$,$  tushu007.com

<<Illustrator 9.0

<<Illustrator 9.0

- 13 ISBN 9787508406060
- 10 ISBN 7508406060

出版时间:2001-4

页数:322

字数:459000

extended by PDF and the PDF

http://www.tushu007.com

## $,$  tushu007.com <<Illustrator 9.0

Illustrator 9.0 Adobe Illustrator

Adobe Madobe Photoshop Adobe PageMaker Illustrator

 $\frac{1}{2}$  illustrator

Adobe Illustrator

**Illustrator 9.0** 

Illustrator 9.0

**Illustrator 9.0** 

## $,$  tushu007.com <<Illustrator 9.0 Illustrator 9.0 lllustrator 9.0

Illustrator 9.0 Illustrator 9.0 Illustrator 9.0

\* Stylize" \* \* Stylize" \* \* \* Pen and Ink" \* \* Create" \* \* \* \* Pen and Ink" \* \* Pen and Ink" \* \* \* P a "Stylize"<br>"Distort"

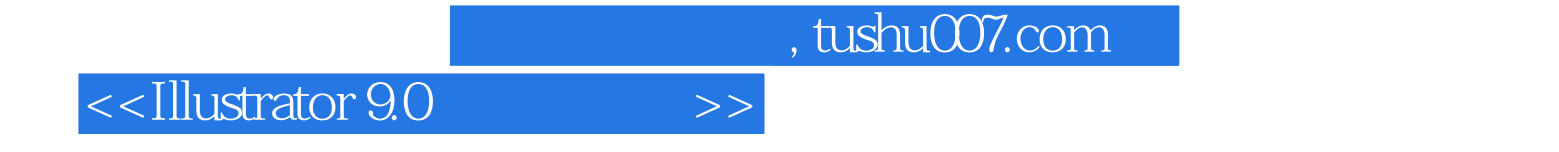

本站所提供下载的PDF图书仅提供预览和简介,请支持正版图书。

更多资源请访问:http://www.tushu007.com